## Figuren im Koordinatensystem eintragen **Arbeitsblatt 1 Arbeitsblatt 1**

**1** Trage folgende Punkte in das Koordinatensystem ein. Verbinde anschließend die Punkte nach dem ABC.

A (7|0); B (8|5); C (9|6); D (11|8); E (13|11); F (13|13); G (7|14); H (1|13); I (1|11); J (3|8); K (5|6); L  $(6|5)$ ; M = A

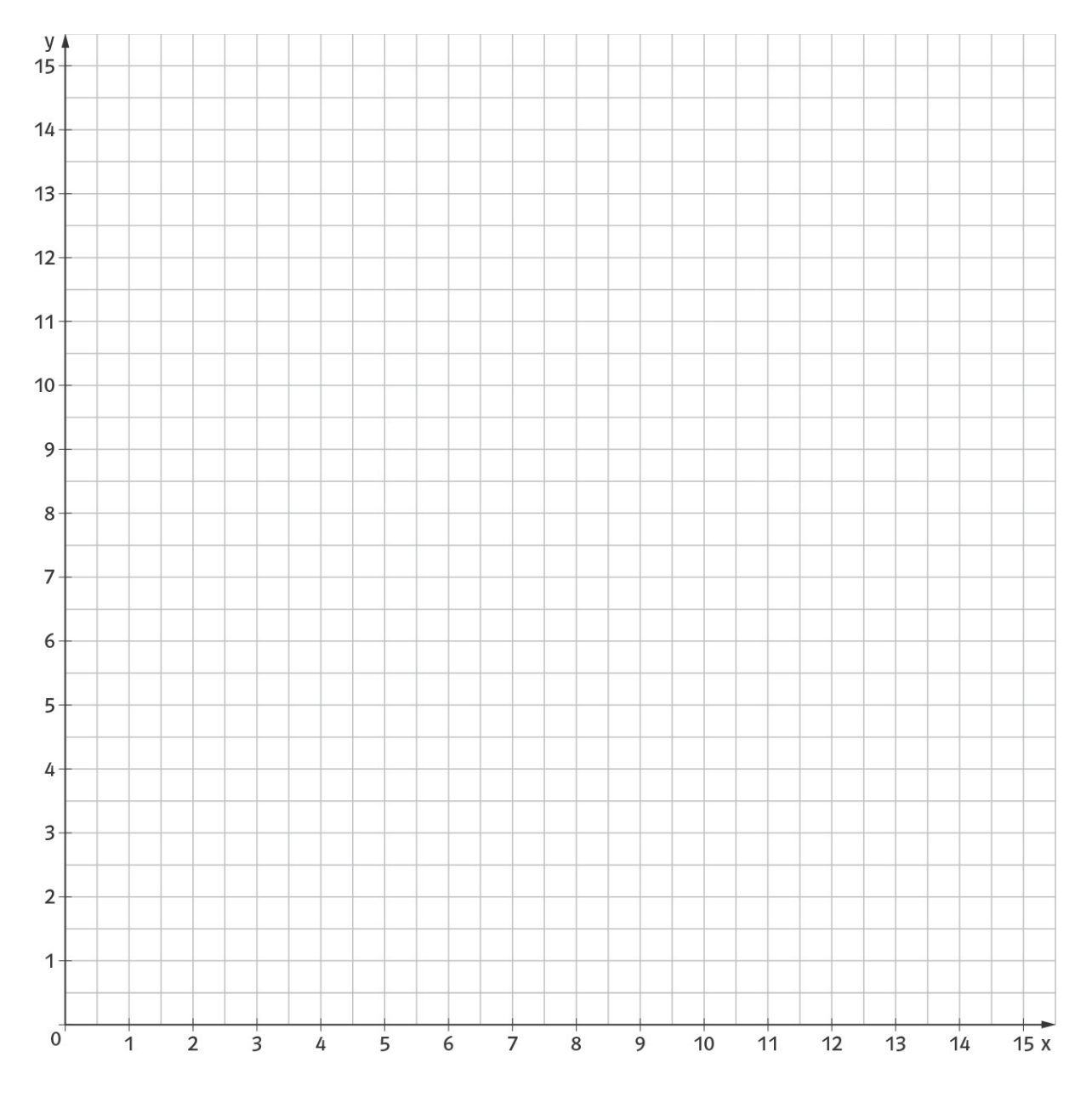

## Figuren im Koordinatensystem eintragen **Arbeitsblatt 2 Arbeitsblatt 2**

**1** Trage folgende Punkte in das Koordinatensystem ein. Verbinde anschließend die Punkte nach dem ABC.

A (5|1); B (7|2); C (6|2); D (6|4); E (9|4); F (9|11); G (6|11); H (6|13); I (7|13); J (5|14); K (3|13); L (4|13); M (4|11); N (1|11); O (1|4); P (4|4); Q (4|2); R (3|2); S = A

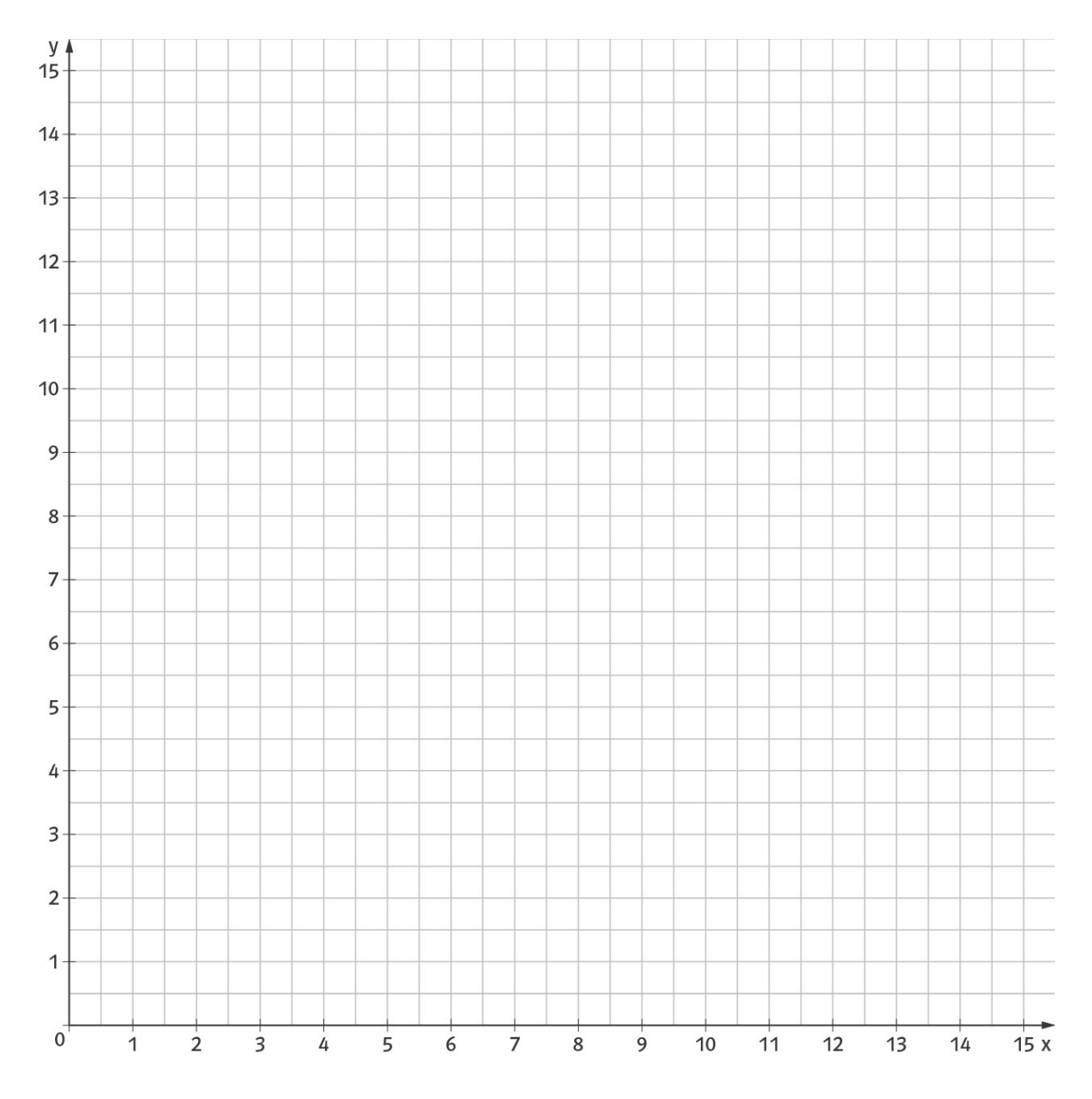

## Figuren im Koordinatensystem eintragen **Arbeitsblatt 3 Arbeitsblatt 3**

**1** Trage folgende Punkte in das Koordinatensystem ein. Verbinde anschließend die Punkte nach dem ABC.

Zeichne die Strecken von A nach E und von C nach G. Welche Koordinaten hat der Schnittpunkt? A (6|1); B (7|5); C (11|6); D (7|7); E (6|11); F (5|7); G (1|6); H (5|5); I = A

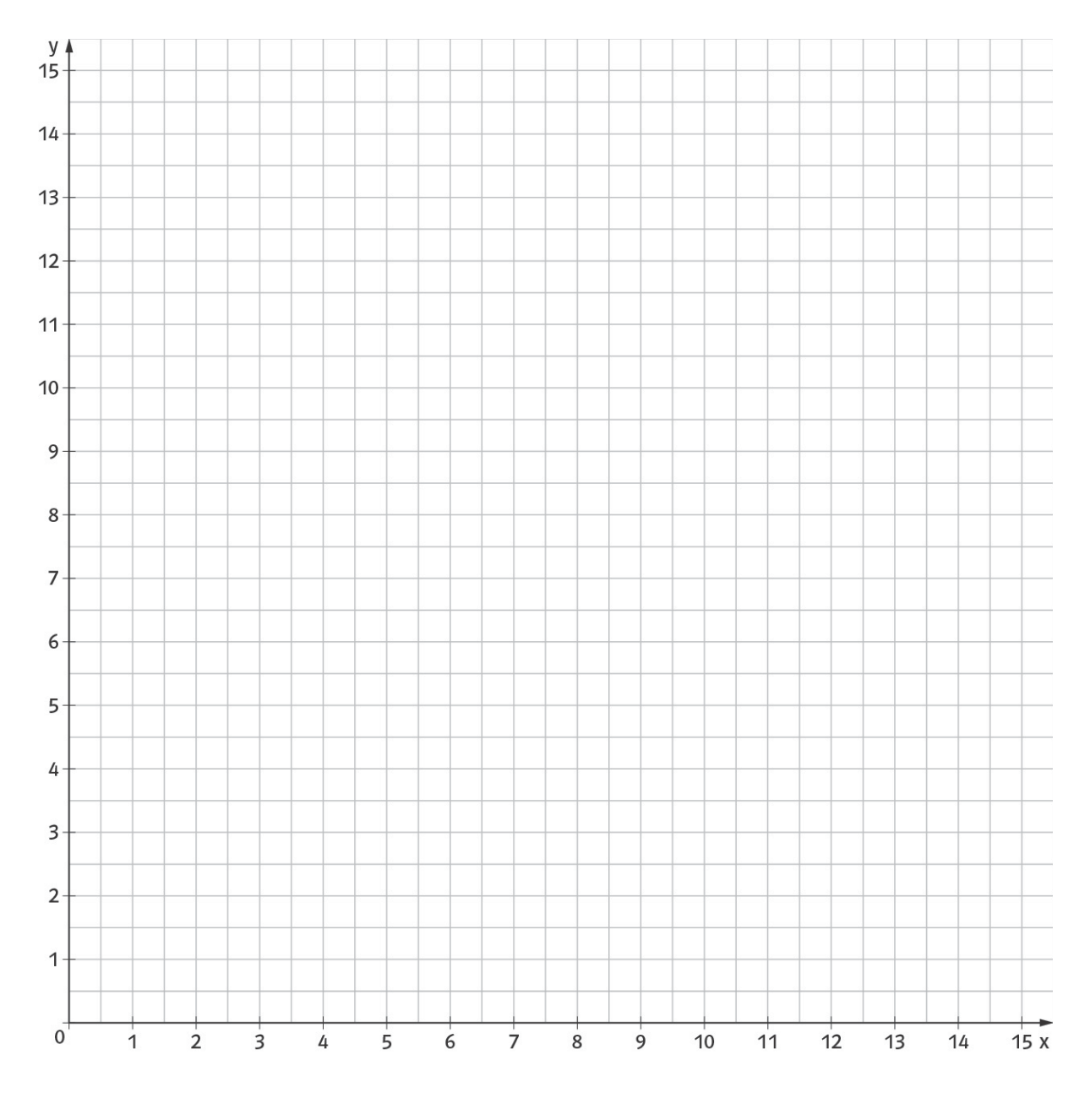

Koordinaten des Schnittpunkts: ( | )